# <span id="page-0-0"></span>**PivotTables**

**Introduced in build 8.4**

## **Description**

The [PivotTables](#page-0-0) collection represents the set of PivotTables in a worksheet. To return a PivotTables collection, use [PivotTables](#page-0-0).

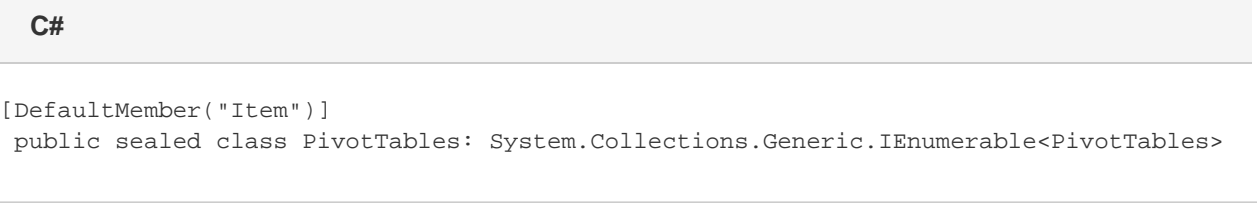

#### **vb.net**

```
<DefaultMember("Item")> _
Public NotInheritable Class PivotTables
 Implements System.Collections.Generic.IEnumerable(Of PivotTable)
```
# **Properties**

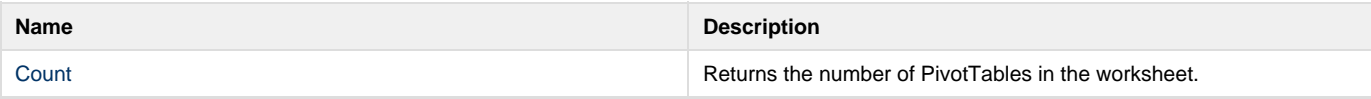

#### **Indexers**

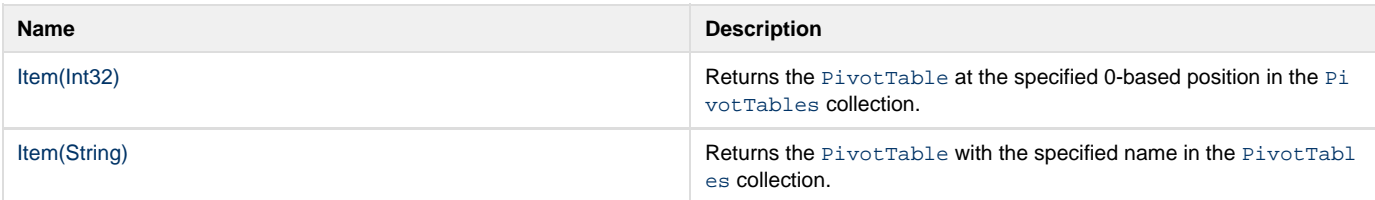

### **Methods**

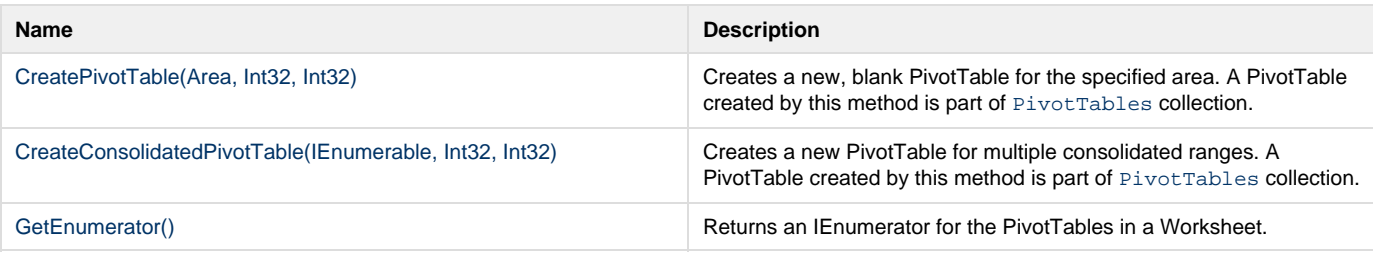